## B : JFEN

原案 : tokoharu テストケース : tokoharu 問題文 : kazu 解答: tokoharu, kazu, not, mi\_sawa 解説 : tokoharu

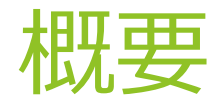

- ▶ とあるゲームの盤面が与えられる。
	- ▶ 高々9\*9の盤面にボールがあったりなかったり
- ▶ 一手動かすので、その盤面がどんなものか答えよ
- ▶ ただし、入出力は特定の文法に従う: ここが面倒
	- ▶ 次のページへ
- ▶ ところでこの問題の元ネタは SFEN(Shogi Forsyth-Edwards Notation) です。
	- ▶ 将棋AIは内部で盤面をこの形式で持っていることが多いです
	- ▶ 今回の問題はこれの状況をかなり簡単にしたものです

文法

- ▶ 次のようにして盤面と一対一に対応する
- ▶ 行ごとの情報を '/' 区切りで
- ▶ 空白マスはいくつ空白があるかの数で表現。 "33"のようなものはありえない
- **▶ ボールは'b' で表現。 "bb"などはありうる。**

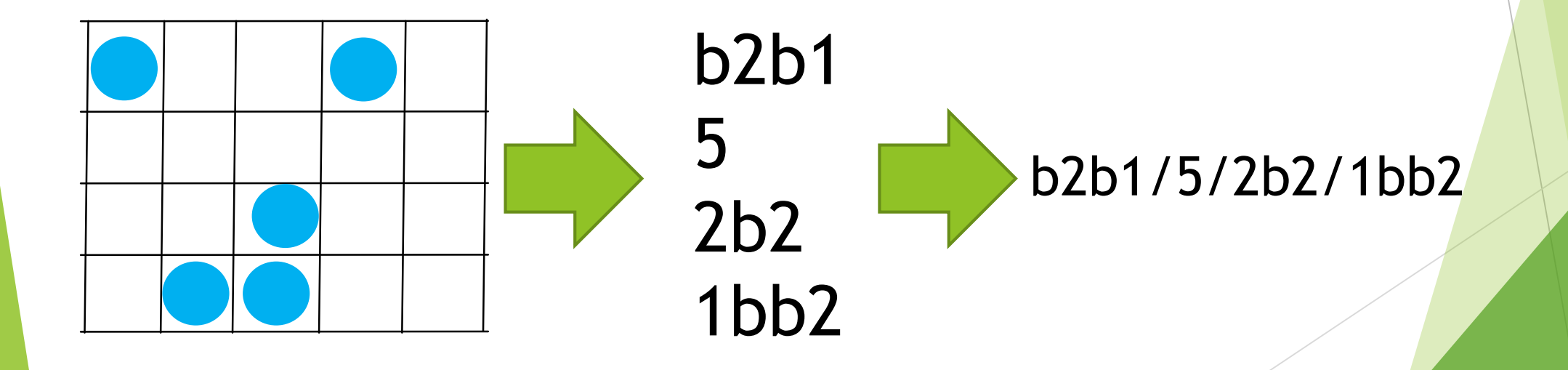

解法

- ▶ 色々あるかもしれないがあまりラクはできなさそう。
- ▶ …なので素直に
	- ▶ Jfenから盤面にデコード
	- ▶ 盤面の上で一手動かす
	- ▶ 盤面からJfenにエンコード
- ▶ とするのがよさそう
- ▶ 面倒そうだがそこまで大変なことにはならない
- ▶ 本問は解くために重要な考察ポイントはあまりない。
- ▶ 比較的簡単な変換規則の実装をどれだけ高速・正確に実装できるかが問われる

## デコード例

```
//string jfenに入力盤面があり、これからboard[][]に書き込む。
   int row = 0, col = 0; <br> // 何行目にいるか、何列目にいるか
   for(int ind=0; ind<jfen.size(); ind++) {
      if(jfen[ind] == 'b') { // ボールがあるとき
         board[row][col] ++ ; // 盤面のどこにボールがあるかメモ
         col++; // 現在地の情報がわかったのでcolを進める
      }
      else if(jfen[ind] == \prime) {
         row++; // 行の終端に来たので次の行へ
         col = 0;}
      else col += jfen[ind] - '0' ; // 空白マスは今読んでいる数だけ進む
   }
```
エンコード例

```
string ans; ファントランド プロセント ファント パンパン パンパ 出力文字列をansで管理する。
   for(int i=0; i<row; i++) {
      int emp = 0;                                   // empに空白文字がいくつ続くかメモする
      for(int j=0; j<col; j++) {
          if(board[i][j] == 1) { // ボールがあるとき
             ans += "b";
             emp = 0; //empを0にしておく
          }
          else { // ボールがないとき
             if(emp == 0) ans += "0"; // 空白があるのでとりあえず数を入れる
             emp++; // emp更新
             ans[ans.size()-1]++; // ansの最後尾に今の空白マスの情報があ
るので足す
          }
       }
      if(i < row-1) ans += "/";
   }
```
## もっときれいな書き方

▶ 以上の例は私のコードだが、洗練されてない印象を受けるためほかの人のコー ドも紹介したい。

```
vector<vector<char>> decode(const string &s){
  vector<vector<char>>res(1);
  for(auto \text{fcc}: s){
     if(c == '') res.emplace_back();
     else if(c == 'b') res.back().emplace_back('b');
     else rep(\_, c \cdot '0') res.back().emplace_back('');
   }<br>}
  return res;
}
```

```
string encode(const vector<vector<char>> &b){
  string res;
  for(auto &r : b){
     for(auto &c : r){
        if(c == 'b')\{res.push_back('b');
        }else{
           if(!res.empty() and isdigit(res.back())) ++res.back();
           else res.push_back('1');
        }
      }
     res.push_back('/');
   }
  res.pop_back();
  return res;
}<br>}
```
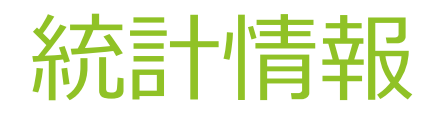

FA : Sleep18000 (864sec)

AC : 117 teams

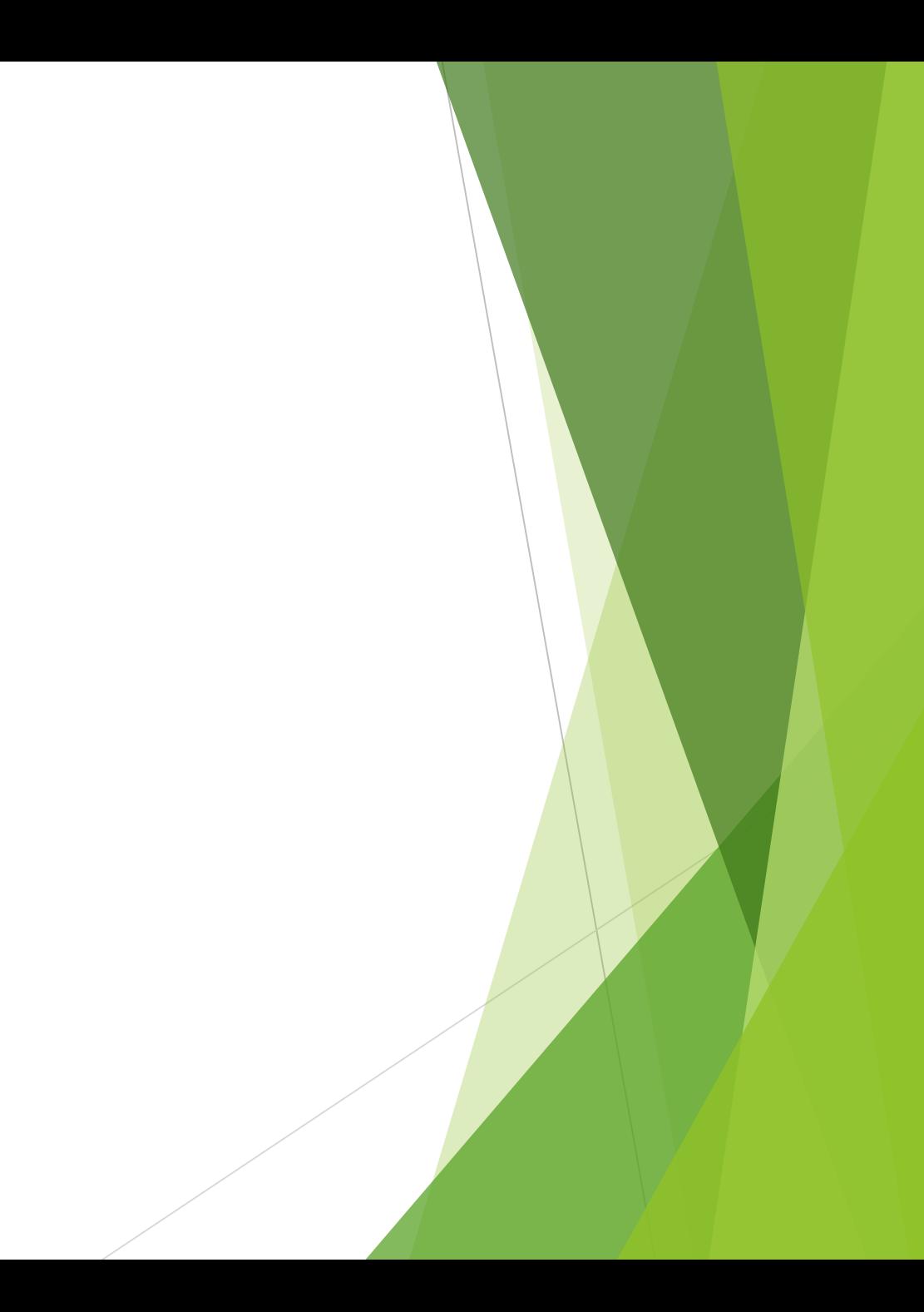